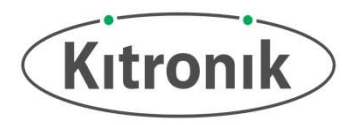

# Smart Air Quality Board for Pico

### TECHNOLOGY DATA SHEET & SPECIFICATIONS

Introduction: The Smart Air Quality Board provides a variety of sensor inputs and connection points for the Raspberry Pi Pico and provides the ability to log, store and display data effectively with the Pico filesystem and an OLED screen. There are also  $\frac{1}{2 \times$  GND Breakouts connection points for external devices, such as analog sensors, servos, motors, and  $\Big|_{2x+3y\,{\rm Breakouts}}$ heater pads.

The board includes a dual row of pin sockets to connect your Raspberry Pi Pico. The Pico can then read inputs from a BME688 air quality and environmental sensor (temperature, pressure, humidity, air quality index and eCO2). The sensor, along with the RTC and flash memory on the Pico means the board is well setup for data logging. There is a black and white 128x64 OLED display screen and 3 status ZIP LEDs for visually displaying data, a piezo buzzer for audio and two buttons for user input. There are also external connections: 2 1A outputs, a servo output, an extension connection for more ZIP LEDs and analogue input connections linking to the Pico ADC (various other Pico pins are broken out to 0.1" pitch solder pads as further inputs and outputs, along with pads for 3V and GND). Call then read inputs from a BME600 all quality and environmentat sensor (temperature,<br>
pressure, humidity, air quality index and eCO2). The sensor, along with the RTC and flash<br>
memory on the Pico means the board is well The Pico also produces a regulated 3V supply which is used to power the BME688 sensor and OLED display screen and 3 status ZIP LEDs for visually displaying data, a piezo buzzer for audio and two buttons for user input. The

supply is controlled using a power switch, with a green LED to indicate when the board is turned on. The Pico also produces a **requlated 3V supply** which is used to power the BME688 sensor and OLED display screen.

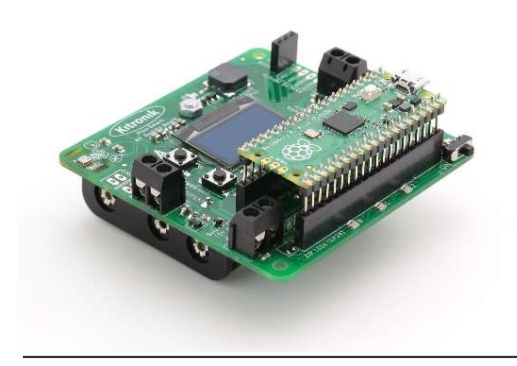

The 'POWER' terminal block can also be used as the connection point for a solar cell. NOTE: Please ensure the correct rechargeable batteries are fitted before charging, they should be NiMh.

Inserting a Pico: To use the Smart Air Quality Board the Pico should be inserted firmly into the connector (the image on the left shows the Pico in place ready to be pushed down).

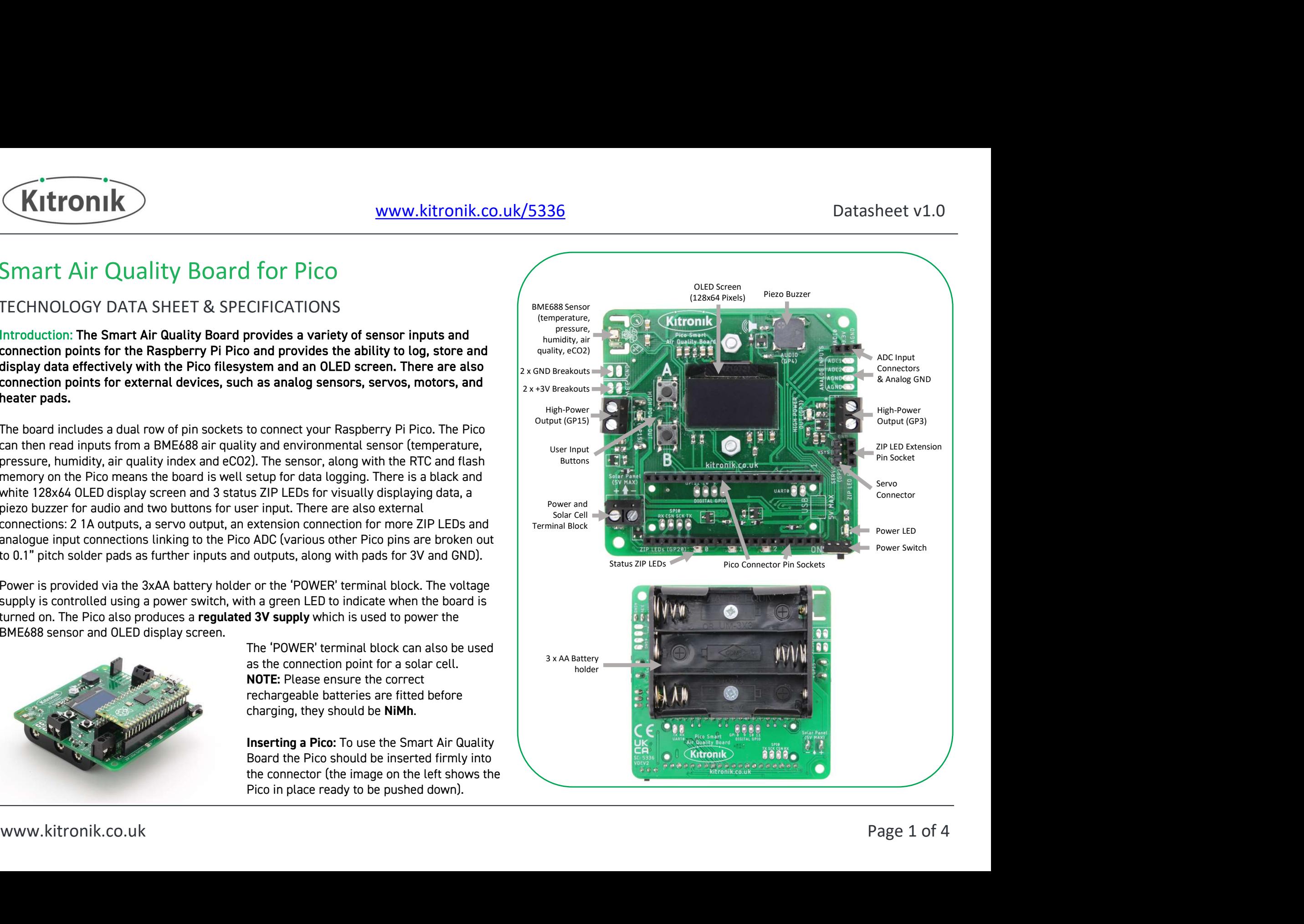

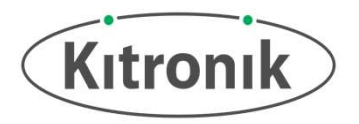

## Electrical Information

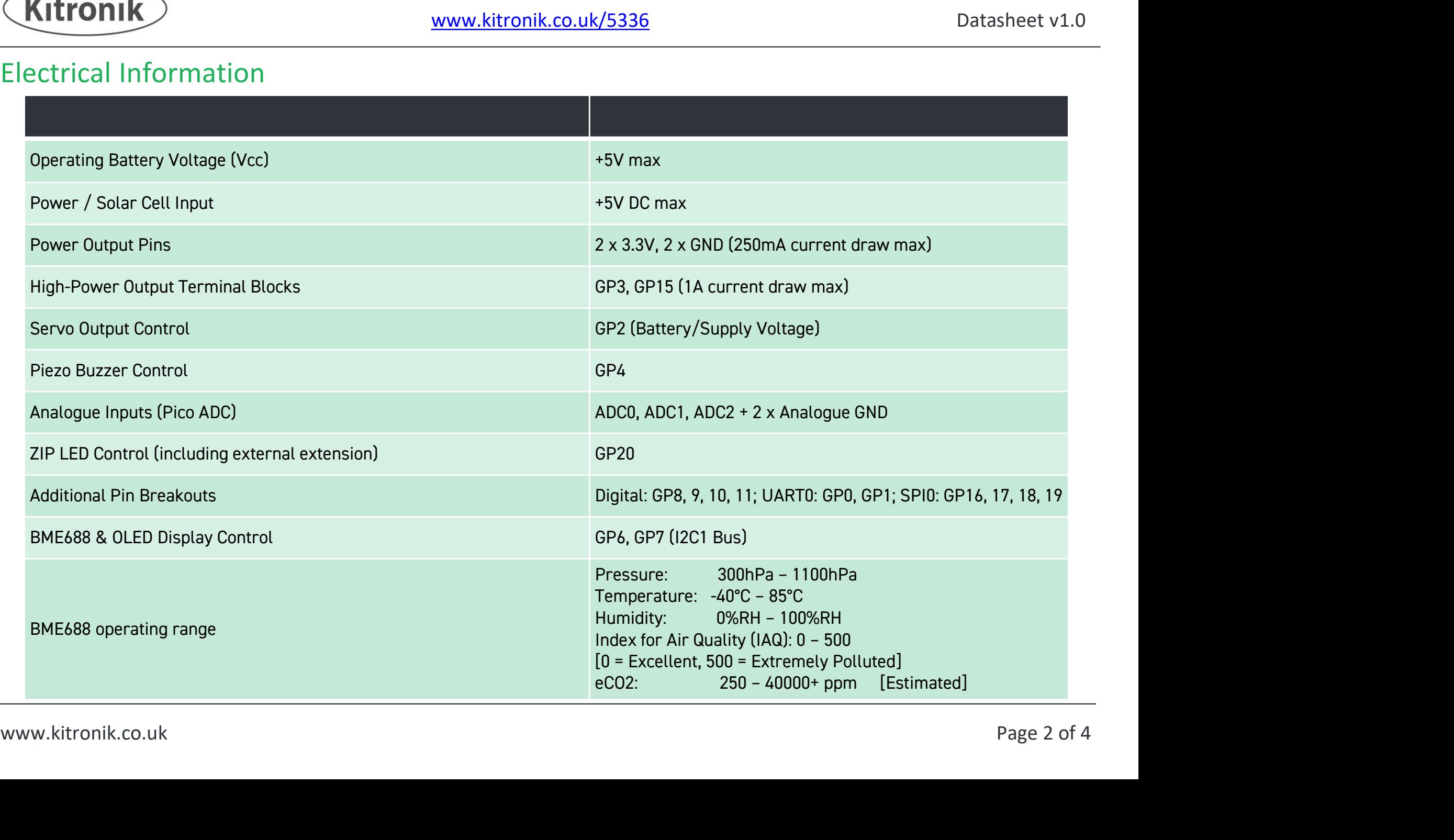

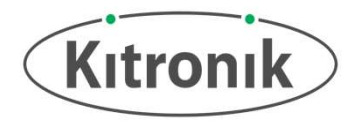

WWW.kitronik.co.uk/5336<br>
MicroPython Example Code<br>
Kitronik have a MicroPython module to support the use of the Smart Air Quality<br>
Board. This can be found, along with example programs and a full README<br>
document. on the K Kitronik have a MicroPython module to support the use of the Smart Air Quality Board. This can be found, along with example programs and a full README document, on the Kitronik GitHub: Nitronik have a MicroPython module to support the use of the Smart Air Quality<br>
Board. This can be found, along with example programs and a full README<br>
occument, on the Kitronik GitHub:<br>
https://github.com/KitronikLtd/Kit

https://github.com/KitronikLtd/Kitronik-Pico-Smart-Air-Quality-Board-**MicroPython** 

This example code will help get you started:

module, and then lines 3 to 10 create instances of all these classes.

The BME688 gas sensor is setup on line 12, and line 13 carries out the required baseline readings and calculations ready for taking measurements.

The 'while True' loop continually measures all the sensor readings from the BME688 and then prints these to the editor Shell (Thonny was used in the testing  $\frac{1}{11}$ The code on the Timports at the individual classes from the PicoAlrudiatity<br>
The BME688 gas sensor is setup on line 12, and line 13 carries out the required<br>
baseline readings and calculations ready for taking measurement the code is running).

For more information on programming the Smart Air Quality Board visit:

kitronik.co.uk/5336

```
baseline readings and calculations ready for taking measurements.<br>
The "while True" loop continually measures all the sensor readings from the<br>
DMESS are stress in the computer while the simple in the testing<br>
DMESS and he
                                                                                                                       1|from PicoAirQuality import KitronikBME688, KitronikOLED,
                                                                                                                          KitronikRTC, KitronikZIPLEDs, KitronikBuzzer,
                                                                                                                          KitronikDataLogger, KitronikOutputControl, KitronikButton
                                                                                                                        2|
                                                                                                                       3|bme688 = KitronikBME688() # Class for using the BME688 air
                                                                                                                                                                           Datasheet v1.0<br>
CONTAGES CONTAGES CONTINUMER AND AND ANCIST AND ANOTE CONTINUMER (SUPPRESE)<br>
The BME688 air<br>
quality and environmental sensor<br>
for using the OLED display<br>
on<br>
or using the built-in Pico<br>
me Clock (RTC)<br>
                                                                                                                       4|oled = KitronikOLED() # Class for using the OLED display
                                                                                                                                                                    screen
                                                                                                                       5|rtc = KitronikRTC() # Class for using the built-in Pico
                                                                                                                                                               Real-Time Clock (RTC)
                                                                                                                       6|zipleds = KitronikZIPLEDs(3) # Class for using the ZIP LEDs
                                                                                                                                                                      Datasheet v1.0<br>
KitronikBME688, KitronikOLED,<br>
Ds, KitronikBuzzer,<br>
ikOutputControl, KitronikButton<br>
# Class for using the BME688 air<br>
quality and environmental sensor<br>
orean<br>
s for using the OLED display<br>
orean<br>
s for usi
                                                                                                                       7|buzzer = KitronikBuzzer() # Class for using the piezo buzzer
                                                                                                                       8|log = KitronikDataLogger("data_log.txt", "semicolon")
                                                                                                                                     ico<br>AirQuality import KitronikBME688, KitronikOLED,<br>ikRTC, KitronikZIPEEDs, KitronikBuzzer,<br>ikDataLogger, KitronikOutputControl, KitronikButton<br>= KitronikOLED() # Class for using the BME688 air<br>RitronikOLED() # Class for u
                                                                                                                        9|output = KitronikOutputControl() # Class for using the 
                                                                                                                                                                                 ikBME688, KitronikOLED,<br>ronikBuzzer,<br>tControl, KitronikButton<br>for using the BME688 air<br>ity and environmental sensor<br>using the OLED display<br>sing the Duilt-in Pico<br>lock (RTC)<br>ass for using the ZIP LEDs<br>rd and external connec
                                                                                                                      10|buttons = KitronikButton() # Class for using the input
                                                                                                                                                                          buttons
                                                                                                                      11|
                                                                                                                     12|bme688.setupGasSensor()
                                                                                                                      13|bme688.calcBaselines()
                                                                                                                      14|
                                                                                                                      15|while True:
                                                                                                                      16| bme688.measureData()
                                                                                                                      17| print("Temperature: " + str(bme688.readTemperature())
                                                                                                                                                                                                               + "C")
                                                                                                                      18| print("Pressure: " + str(bme688.readPressure()) + " Pa")<br>19| print("Humidity: " + str(bme688.readHumidity()) + " %")
                                                                                                                      5| rtc = KitronikRTC() + Class for using the built-in Pico<br>
6| zipleds = KitronikZIPLEDs(3) + Class for using the ZIP LEDs<br>
7| buzzer = KitronikBuzzer() + Class for using the ZIP LEDs<br>
7| buzzer = KitronikBuzzer() + Class 
                                                                                                                      Real-Time Clock (RTC)<br>
Real-Time Clock (RTC)<br>
2012 are - KitronikBuzzer (on-board and external connections)<br>
2012 are - KitronikBuzzer ("data log-txt", "semicolon")<br>
81log = KitronikButaDoger ("data log-txt", "semicolon")<br>
                                                                                                                      6|zipleds = KitronikZIPLEDs(3) + Class for using the ZIP LEDs<br>
7|buzzer = KitronikBuzzer() + Class for using the piezo buzzer<br>
8|log = KitronikBuzdeger("datalog the lies for using the piezo buzzer<br>
4 class for using the li
```
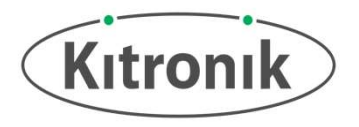

### Dimensions

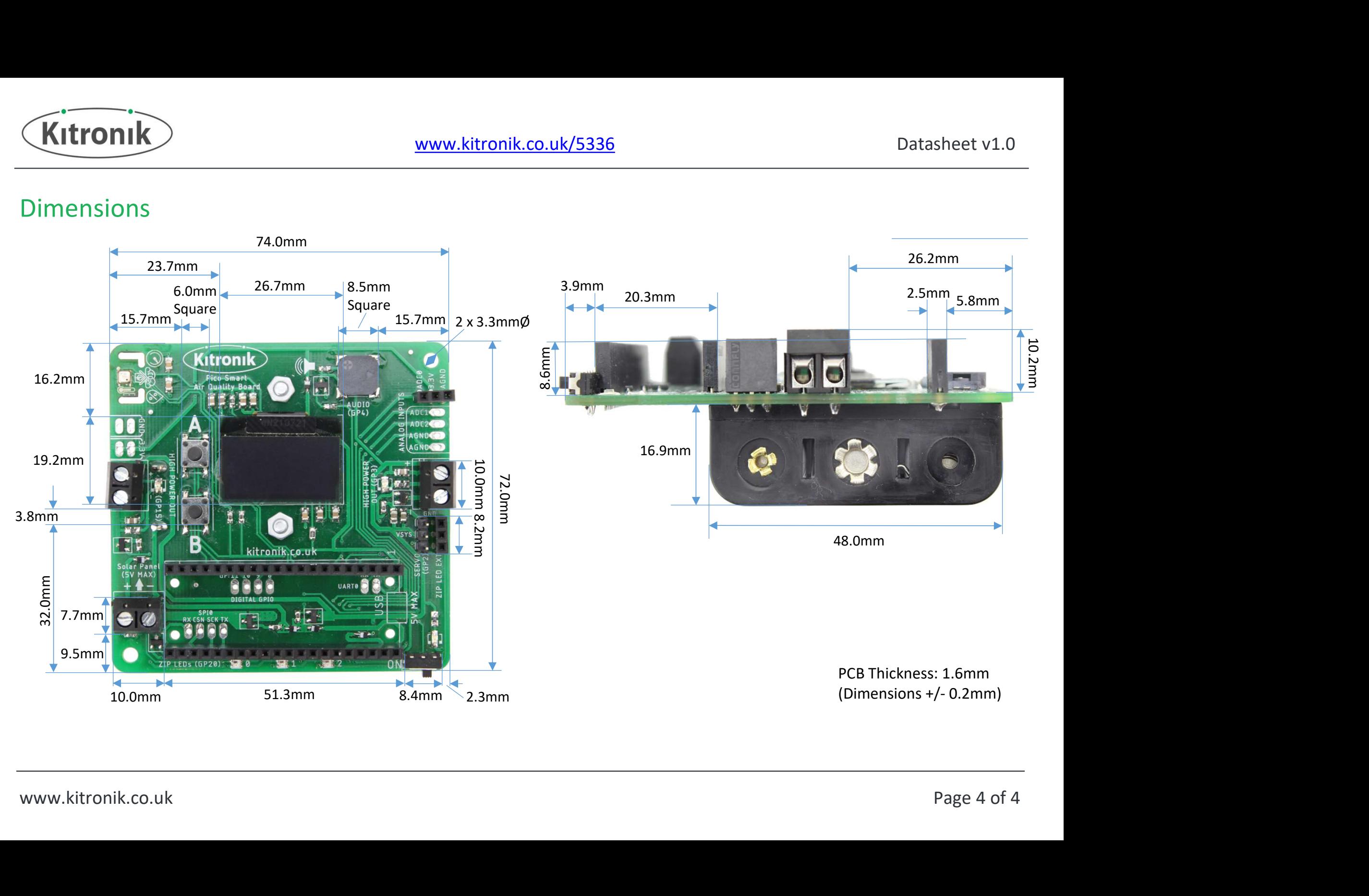